Machine Learning for Astrophysics

-

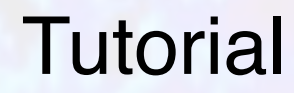

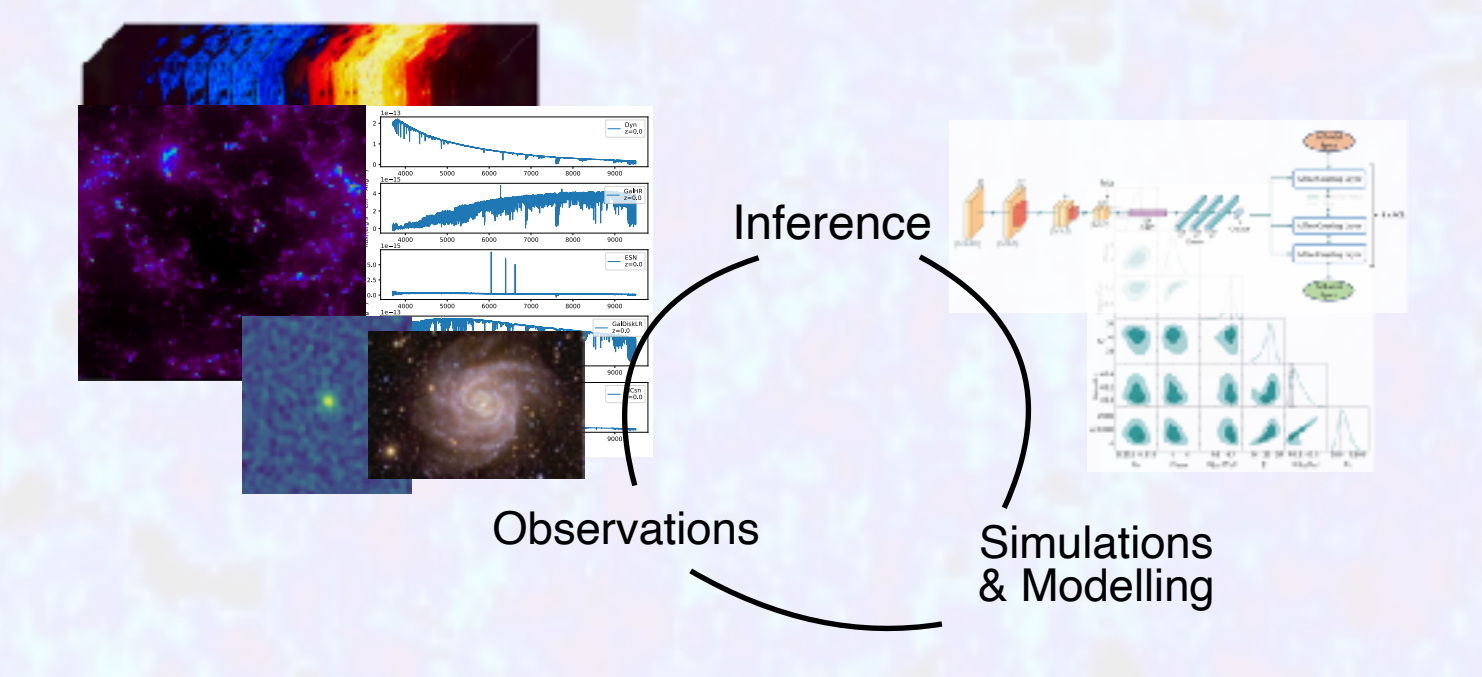

Caroline Heneka, ITP Heidelberg

Group 'Computer Vision Astrophysics and Cosmology'

Advanced School on Applied Machine Learning, ICTP Trieste, May 28th 2024

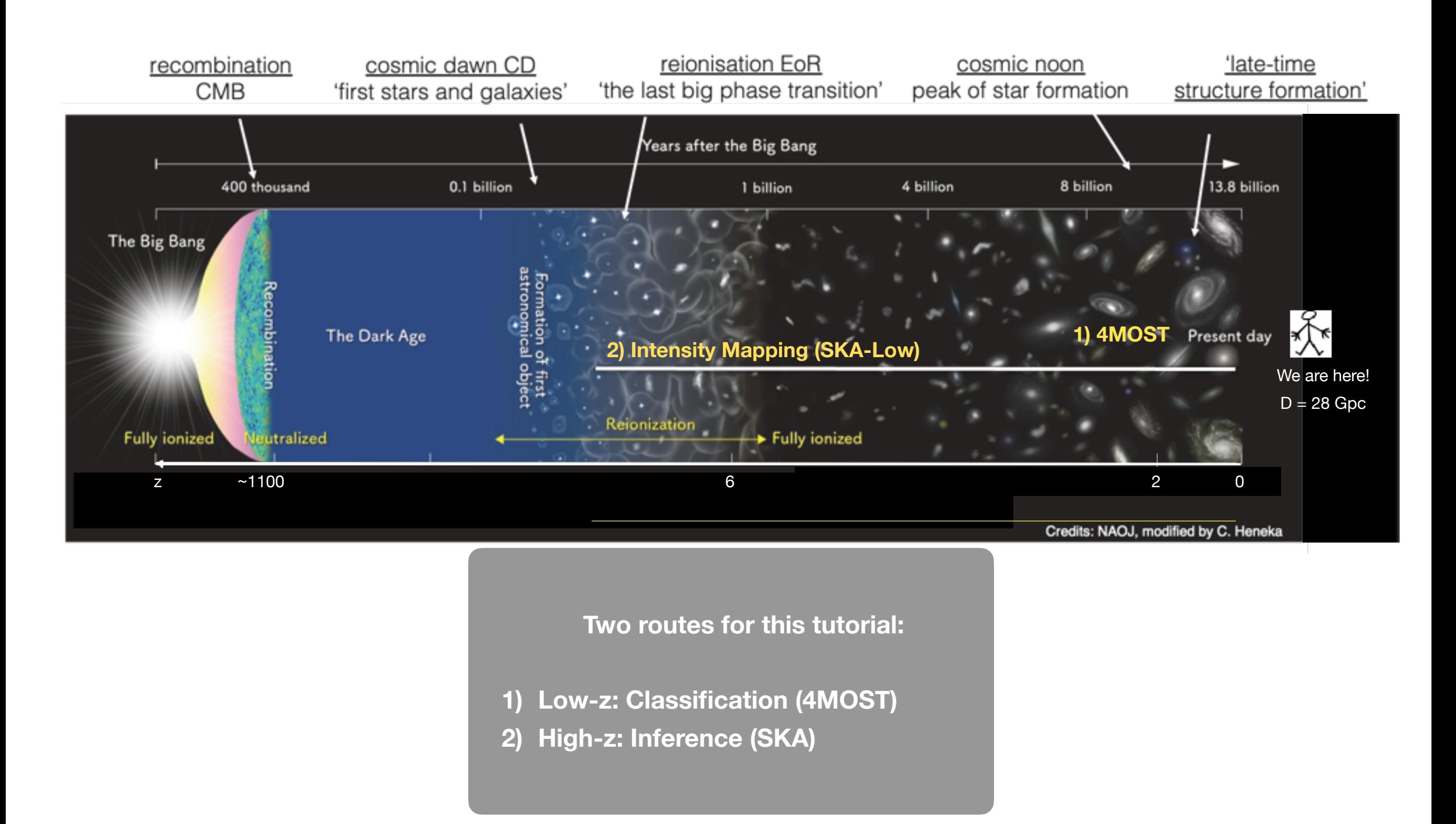

Caroline Heneka, 28.05.2024, ML for Astrophysics, ICTP Trieste

# 1) Low-redshift (late time): Classification of 4MOST spectra

4MOST: On-the-fly classification of spectra (1D)

- 5-year survey
- wide-field, fibre-fed, optical spectroscopy
- on ESO's 4-m-class telescope VISTA
- 2.5-degree diameter field-of-view, 2436 fibres
- HRS R ≈ 18000 21000, LRS R ≈ 4000 7500
- · 20mio. (LRS), 3mio. (HRS) sources

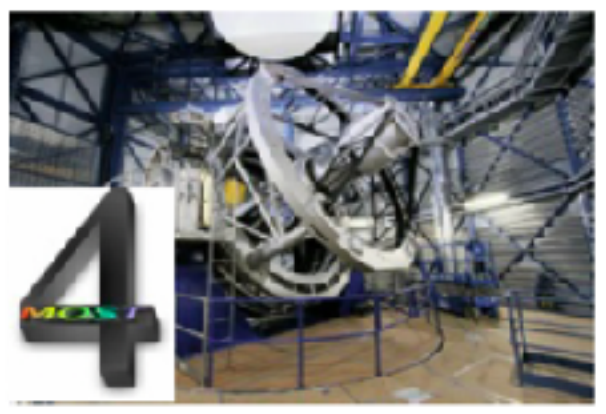

https://www.4most.eu Credit: ESO

#### **Goal: Data-driven classification pipeline layer (galactic & extragalactic sources)**

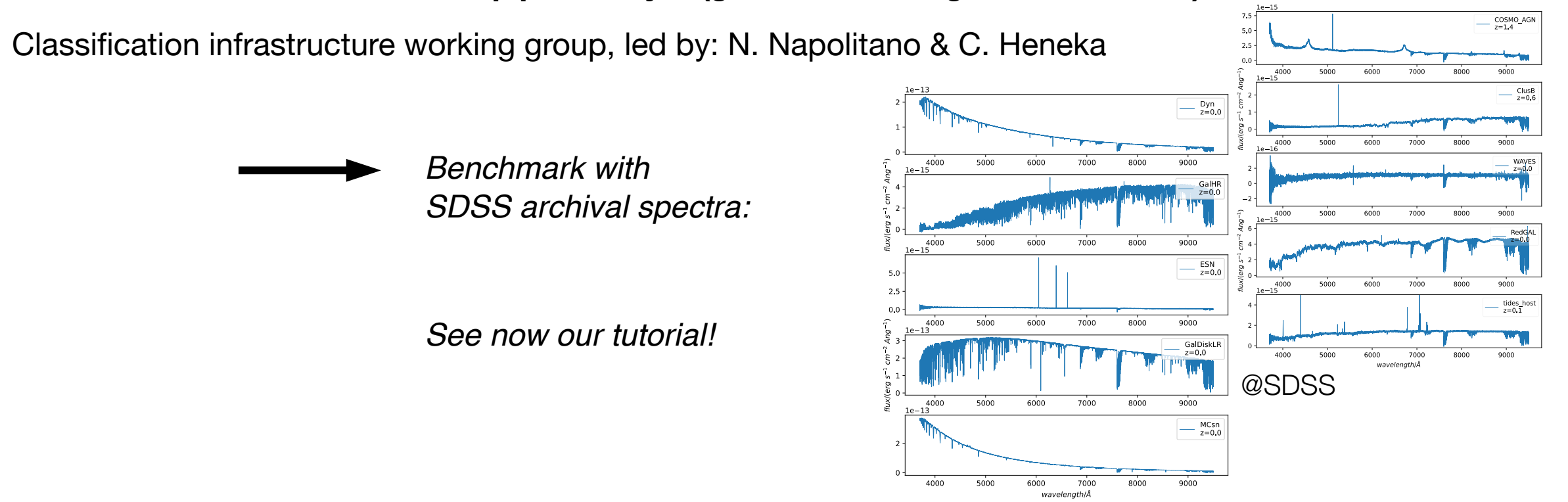

Caroline Heneka, 28.05.2024, ML for Astrophysics, ICTP Trieste

# 1) Low-redshift (late time): Classification of 4MOST spectra

#### 4MOST: On-the-fly classification of spectra (1D)

#### **Goal: Data-driven classification pipeline layer (galactic & extragalactic sources)**

Classification infrastructure working group, led by: N. Napolitano & C. Heneka

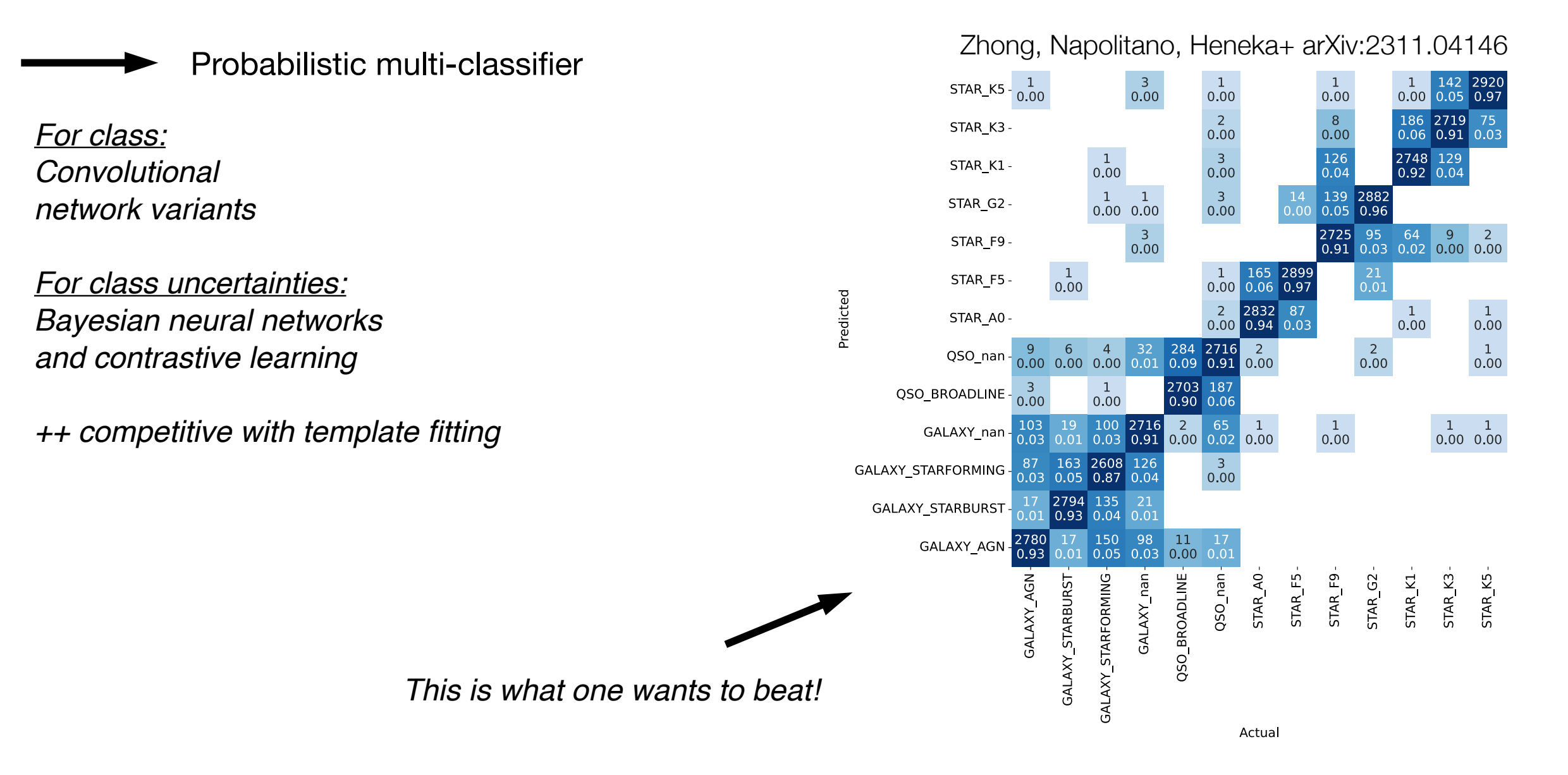

https://www.4most.eu Credit: ESO

## 1) Tutorial classification challenge: 4MOST spectra

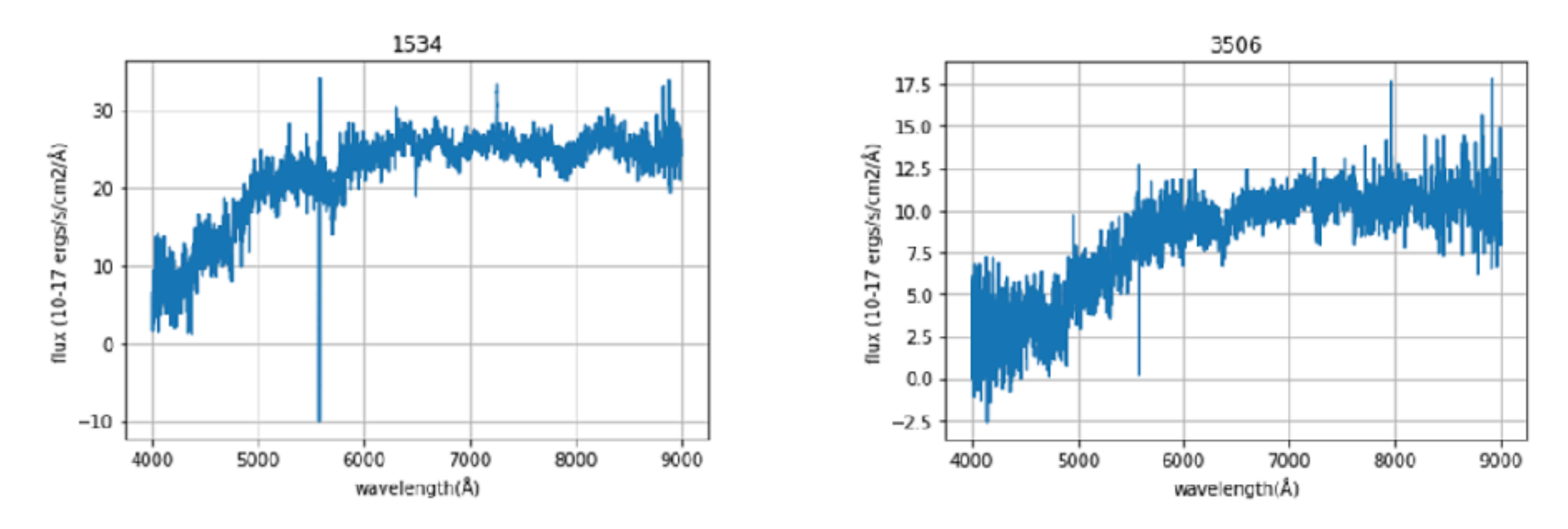

Class: Galaxy or Star? Other? A subtype?

# See tutorial part:

#### <https://github.com/csheneka/ML-for-Astro-tutorial>

# **spectral\_classifier.ipynb**

## 1) Tutorial classification challenge: 4MOST spectra

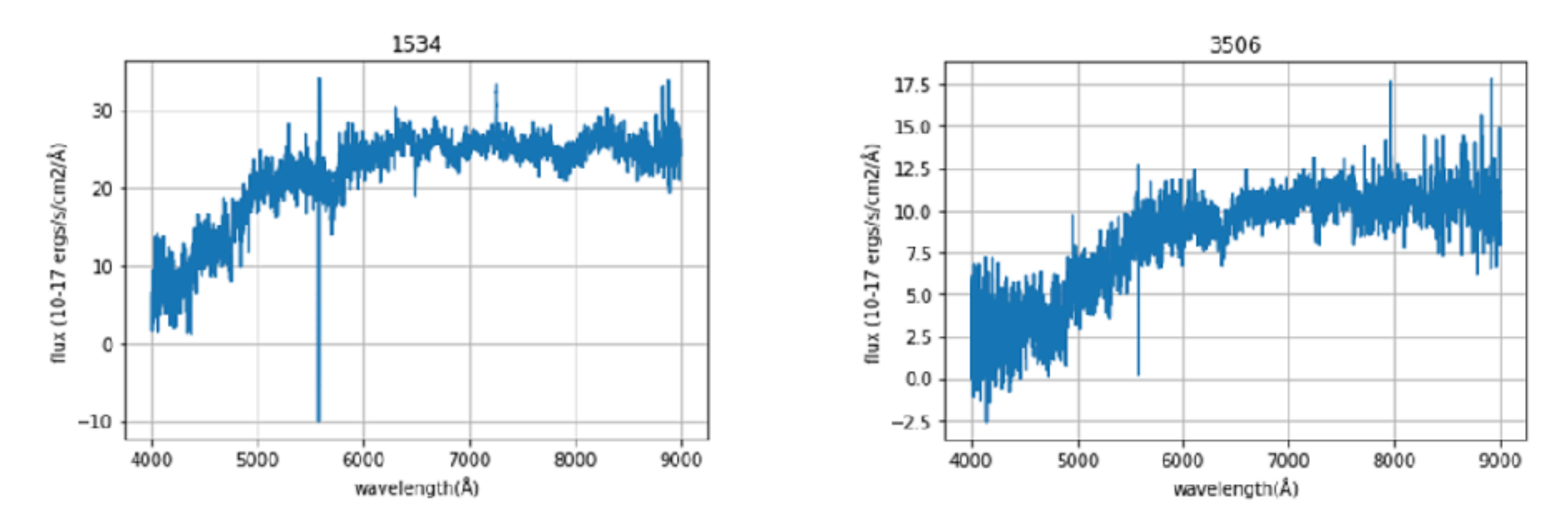

Class: Galaxy or Star? Other? A subtype?

## More data (Credit: Fucheng Zhong):

#### [https://huggingface.co/datasets/Fucheng/GaSNet-II-SDSS-dataset/tree/main/](https://huggingface.co/datasets/Fucheng/GaSNet-II-SDSS-dataset/tree/main/train_data) train data

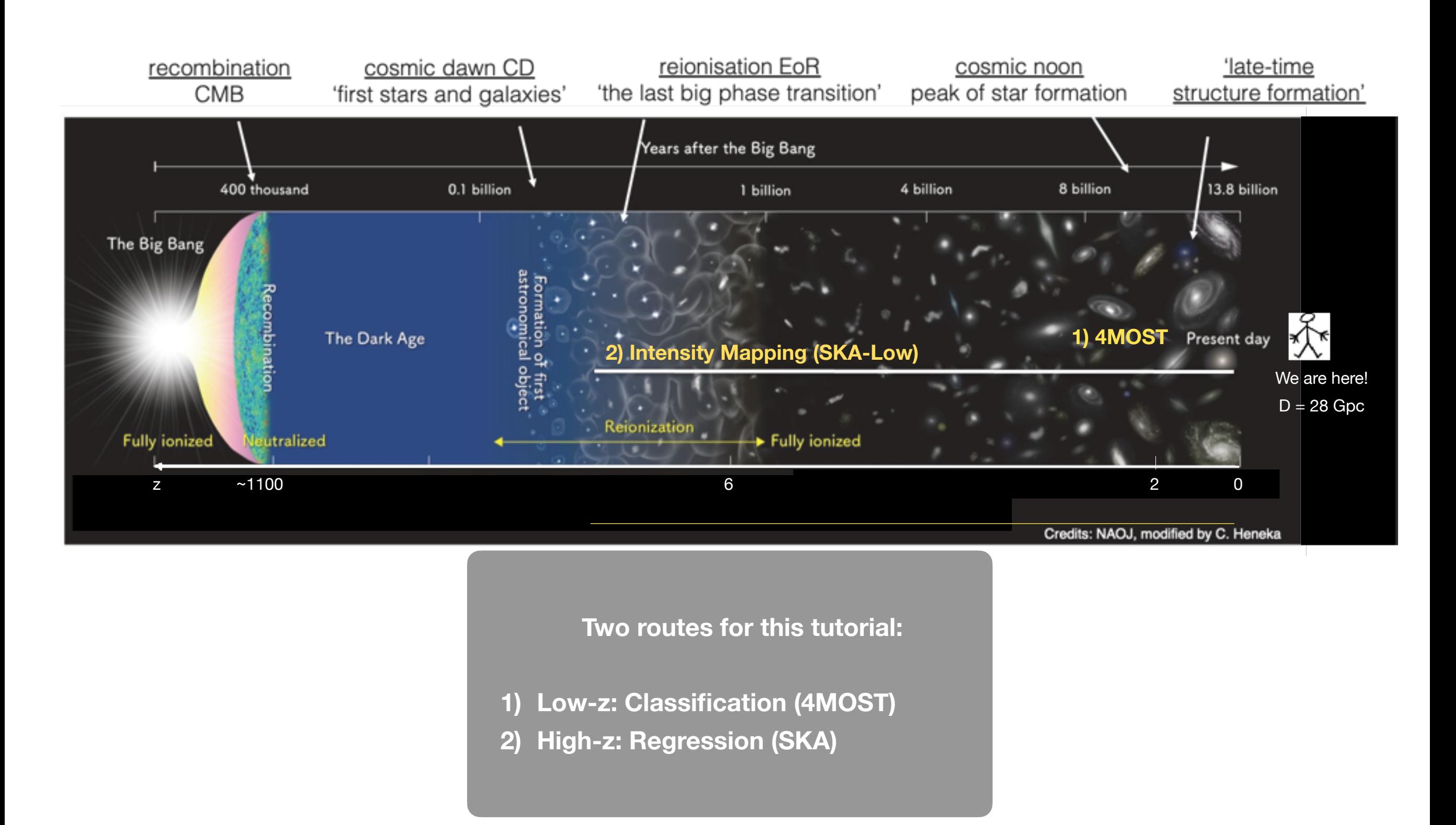

Caroline Heneka, 28.05.2024, ML for Astrophysics, ICTP Trieste

### 2) High-redshift: Regression for the Square Kilometre Array (SKA)

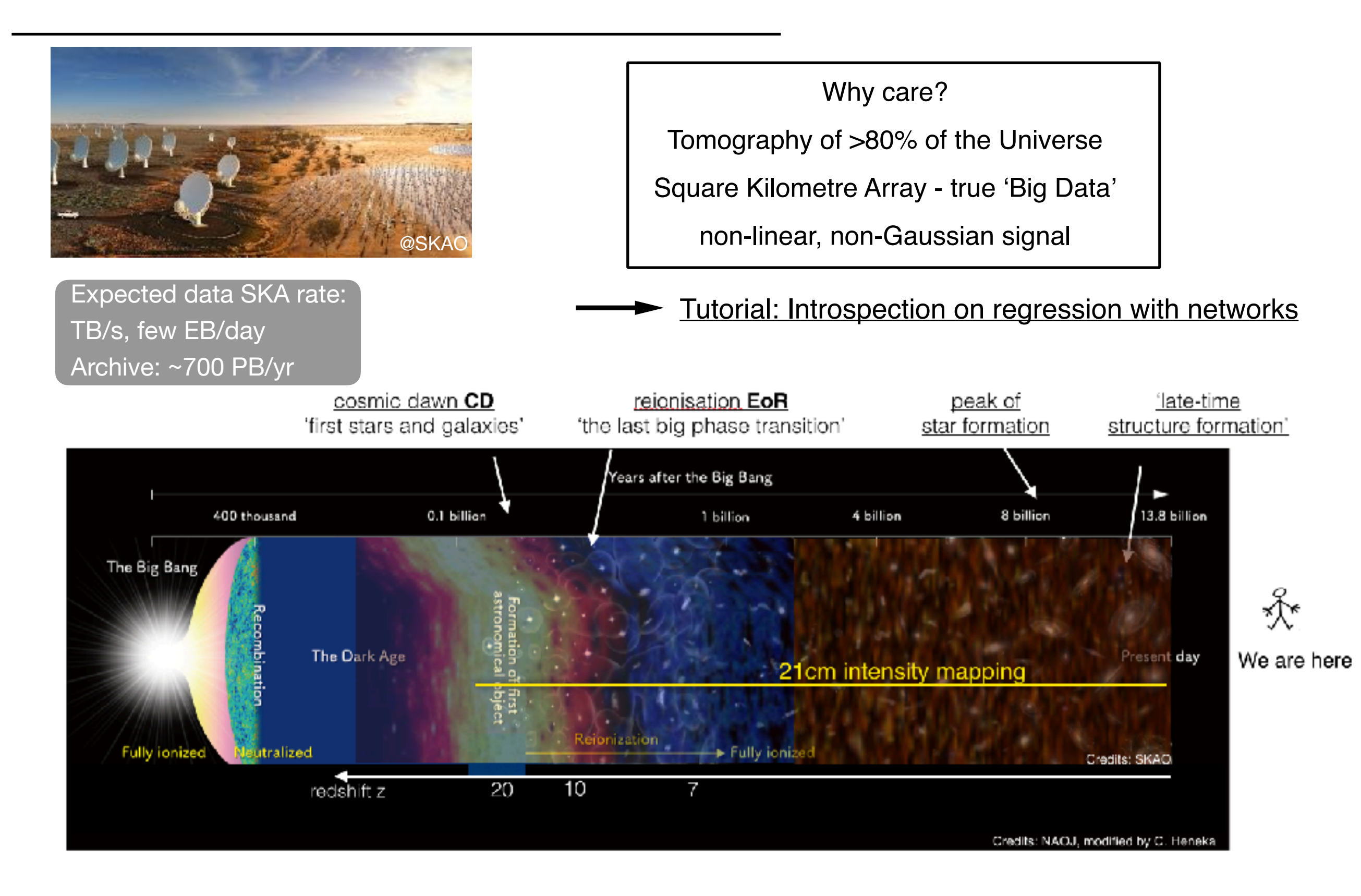

### 2) High-redshift: Regression for the Square Kilometre Array (SKA)

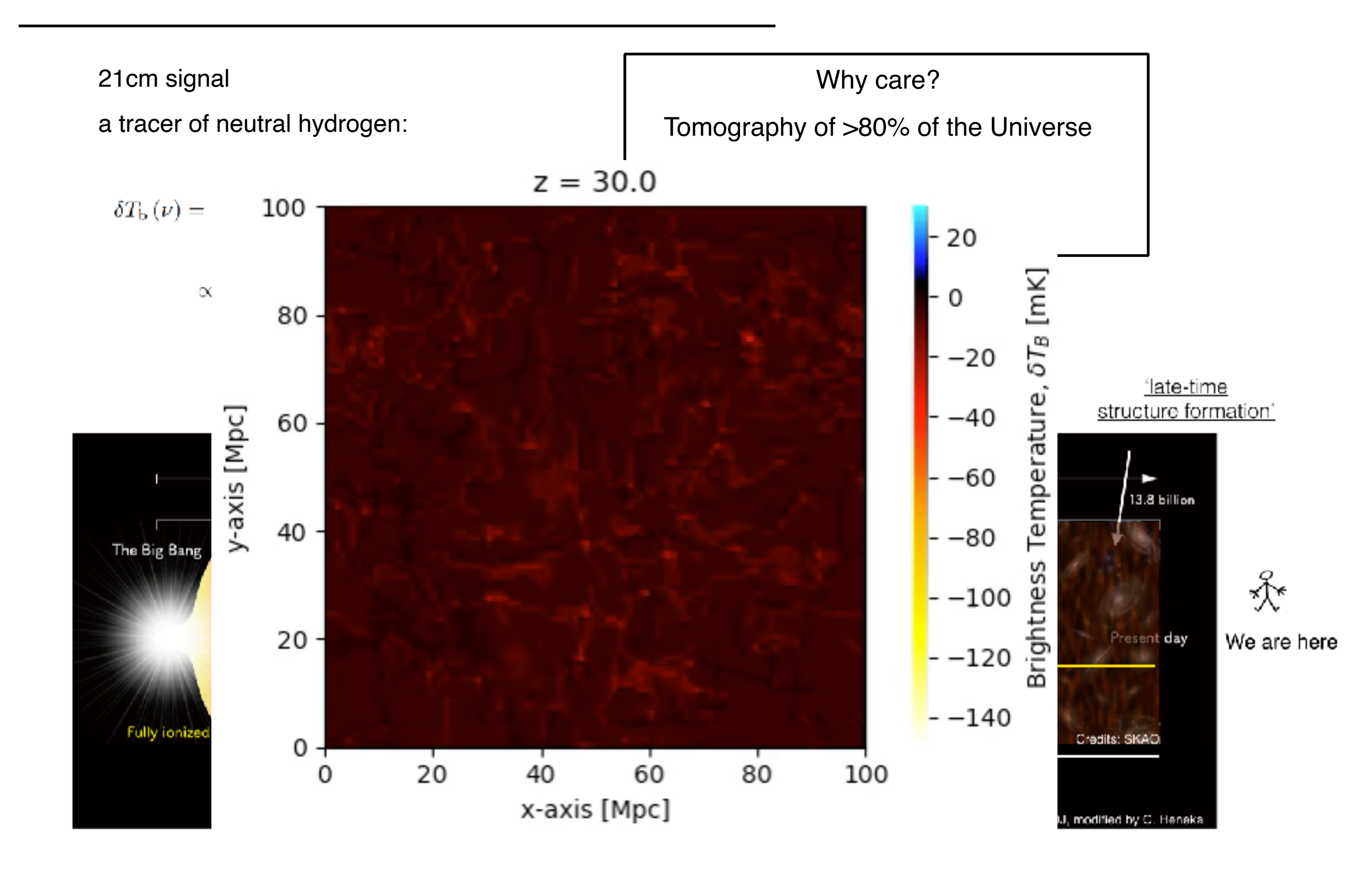

# Network models are data driven.

Need introspection to:

- Evaluate training data
- Debug, detect 'anomalies'
- Understand and verify your model
- Understand predictions

**Famous examples:** 'Clever Hans' effect (wrong cue, 'overfitting') Over-confidence (e.g. miss-classifying)

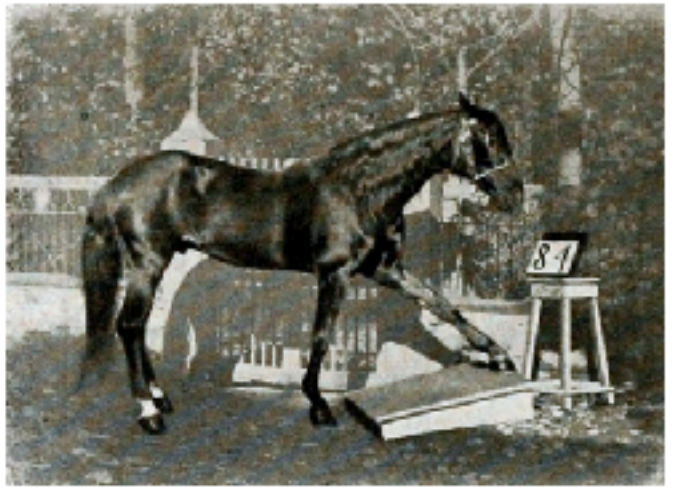

Hans am Tretbrett (1909)

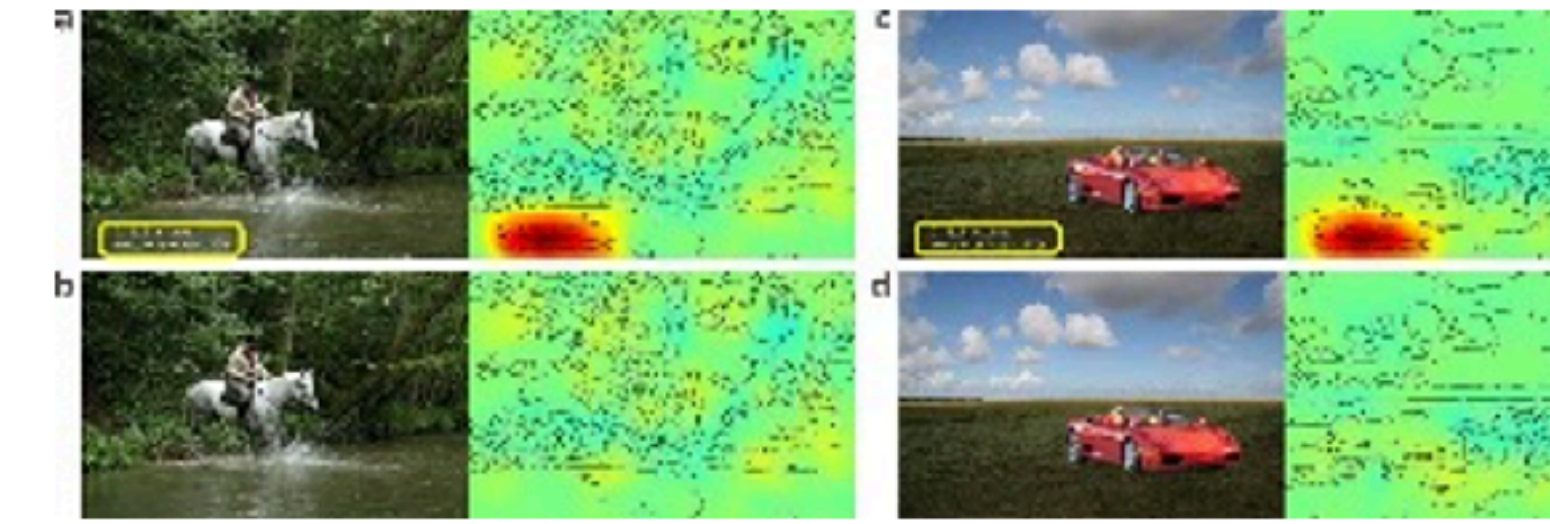

Lapuschkin et al. 2019, arXiv: 1902.10178

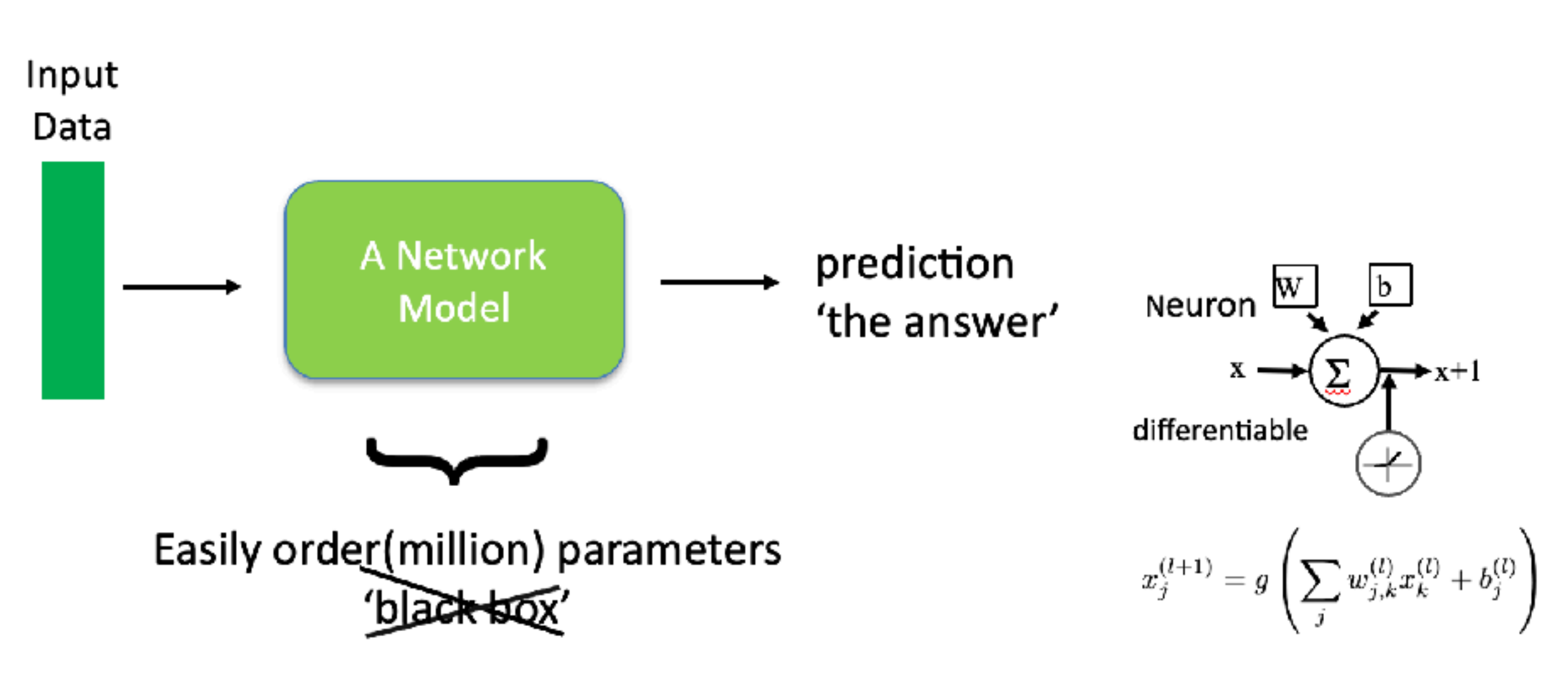

We do know: architecture (model), best-fitting parameters (weights/bias/filter) + how these change during training + reaction to data  $\longrightarrow$  analyse

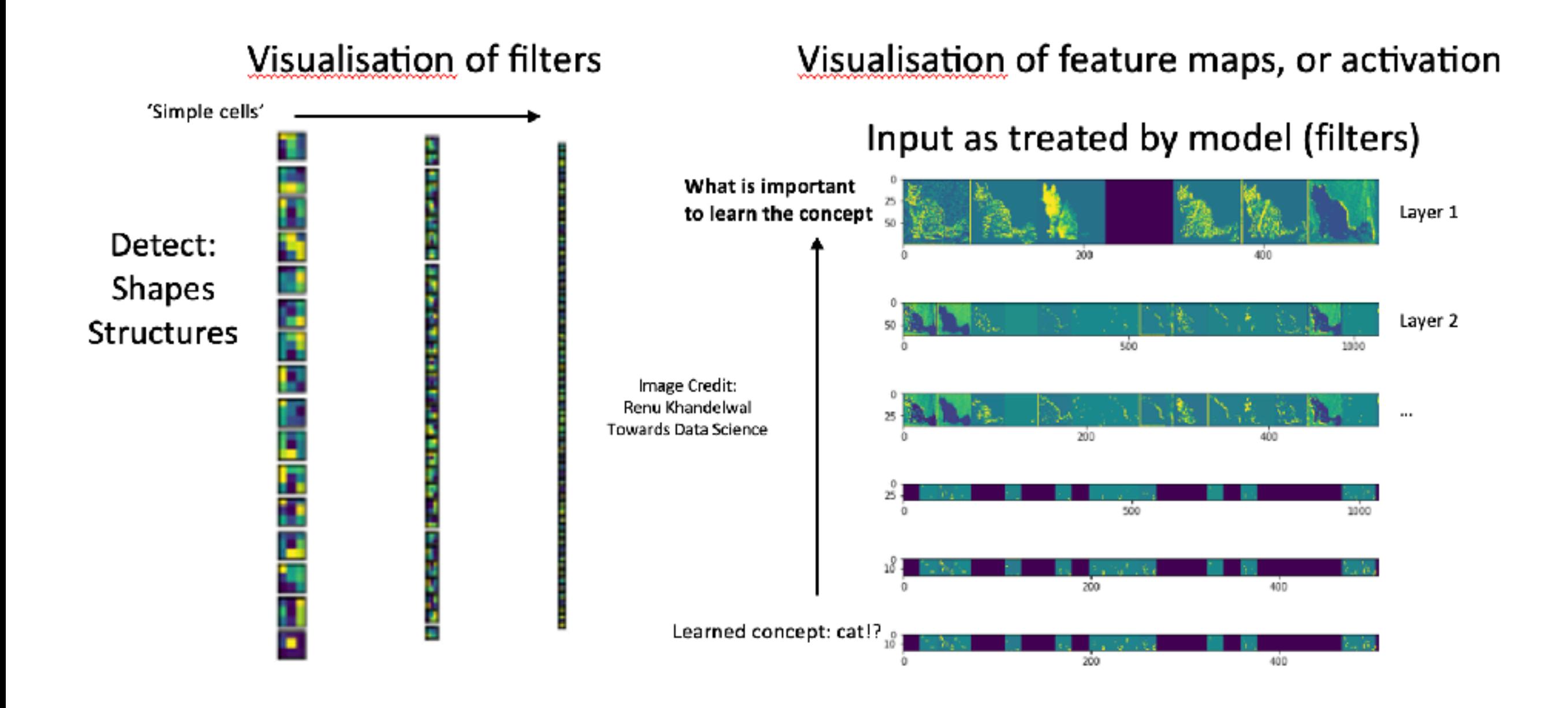

See tutorial part: https://github.com/csheneka/introspection-tutorial/blob/main/ **visualisation\_3D-21cmPIE-Net.ipynb**

### 2) Tutorial part 1: Network visualisation

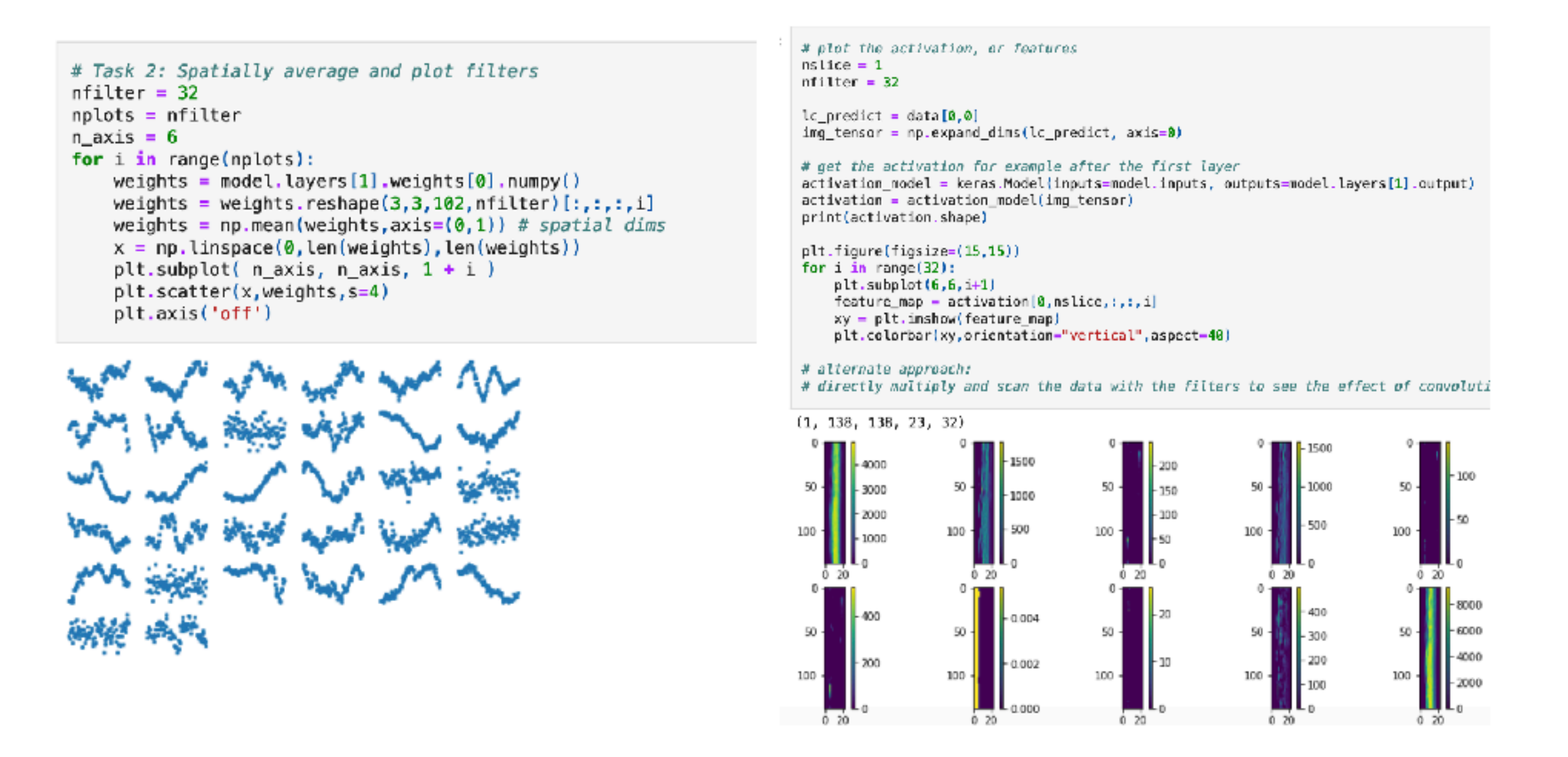

#### See tutorial part: <https://github.com/csheneka/introspection-tutorial>

#### **visualisation\_3D-21cmPIE-Net.ipynb**

- (1) For fixed model parameters  $\theta$ , obtain for input space x the NN prediction  $p(x, \theta)$ 
	- (2) Calculate the gradient map (same shape as input):

$$
S=\frac{\partial p(x,\theta)}{\partial x}\Bigg|_{x=x_0}
$$

(3) Potentially: Same procedure for other class of p

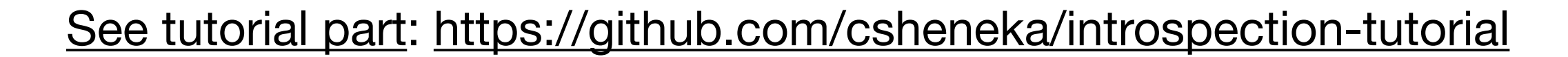

#### **attention\_exercise.ipynb**

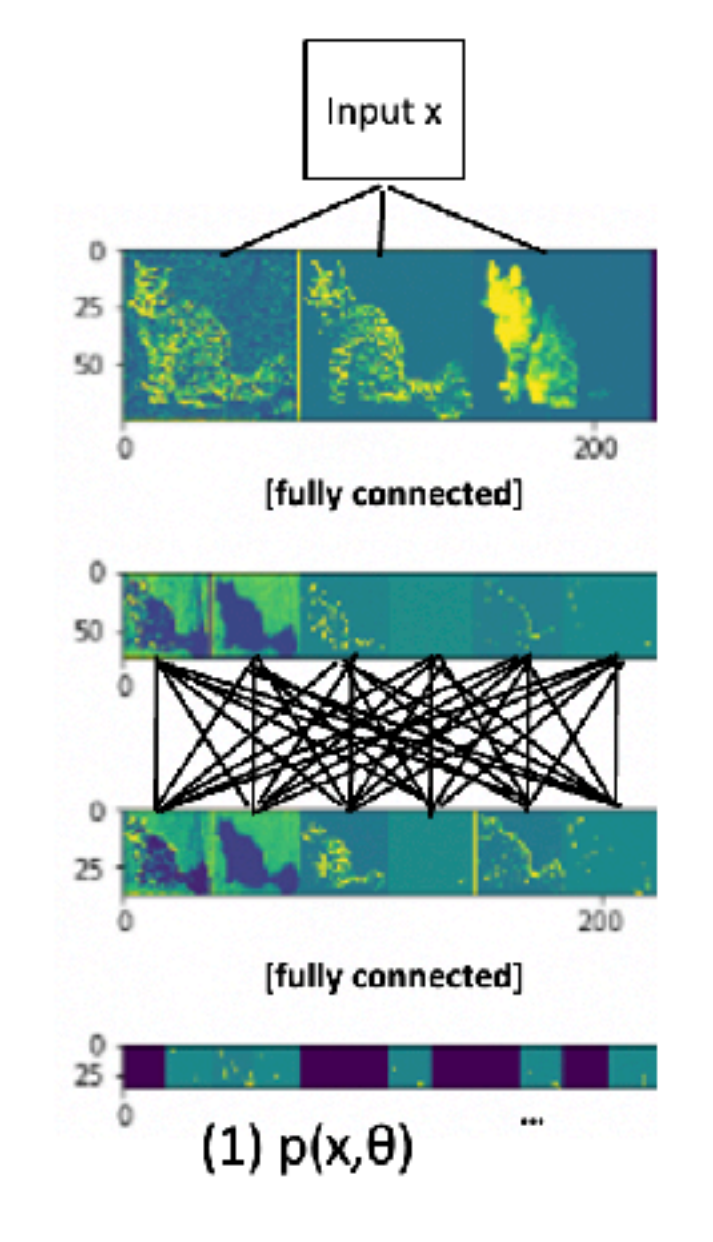

#### 2) Tutorial part 2: Saliency maps

```
# generate saliency maps for parameters i.e. classes
parameters=[0,1,2,3,4,5]
lc = data[0, 0]for para in parameters:
    def loss(output):
        return output [0] [para] # shape (samples, classes)
    map_saliency = obj_saliency(loss, lc.reshape(140,140,2350,1))
print(map_saliency.shape)
nslice = 130plt.figure()
plot saliency = plt.inshow(map_saliency[0, nslice, :, :], canap=cm.hot)plt.figure()
plot_{c} = plt.inshow(lc[nslice, : , :], canap="EoR", vmin=-150, vmax=30)
```
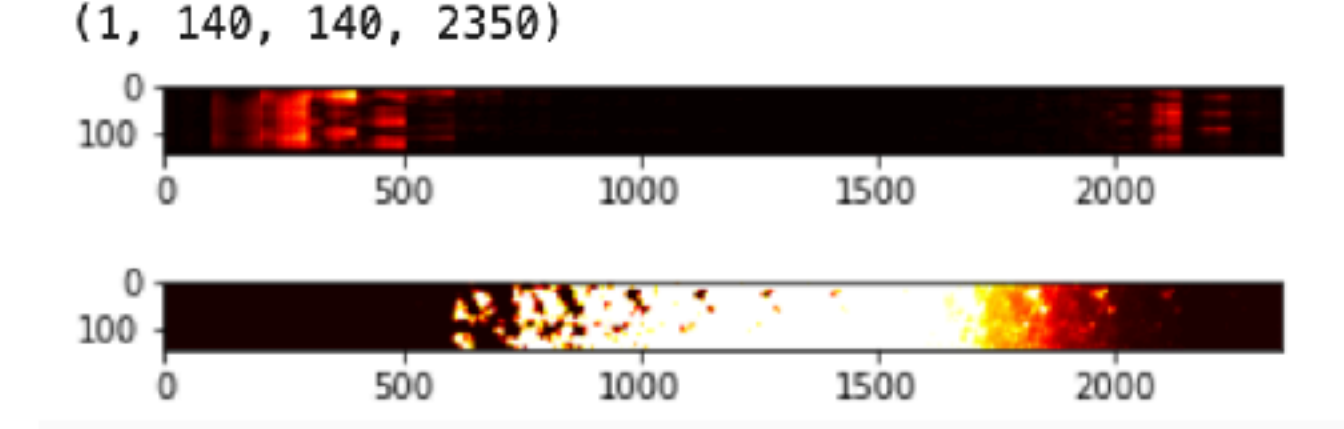

Question: What do you notice, which areas spatially and temporally are important? How does salinecy shift with the inclusion of noise?

#### See tutorial part: <https://github.com/csheneka/introspection-tutorial>

## **attention\_exercise.ipynb**